## "FOLIA BIBLIOLOGICA" (2018), VOL. LX

DOI: 10 17951/fb 2018 60 249-254

*Rebeka Bucior* III rok Architektury Informacji Instytut Informacji Naukowej i Bibliotekoznawstwa Uniwersytet Marii Curie-Skłodowskiej w Lublinie

## OBJAZD NAUKOWY LUBLIN–WARSZAWA–POZNAŃ–KÓRNIK (16–20 KWIETNIA 2018) – SPRAWOZDANIE

W dniach 16–20 kwietnia 2018 roku studenci drugiego roku kierunku architektura informacji uczestniczyli w objeździe naukowym po trzech polskich miastach – Warszawie, Poznaniu i Kórniku, zwiedzając instytucje kultury i nauki, m in biblioteki, archiwa i muzea Opiekunami dwudziestopięcioosobowej grupy były: dr Grażyna Piechota oraz dr Renata Malesa z Instytutu Informacji Naukowej i Bibliotekoznawstwa UMCS Celem wyjazdu naukowego było zapoznanie się ze współczesnymi rozwiązaniami technologicznymi, systemami informacyjnymi, bazami danych, tworzonymi i wykorzystywanymi przez różnorodne instytucje kultury Program wyjazdu dostosowano do dwóch specjalizacji rozpoczętych na kierunku architektura informacji: architektura systemów informacyjnych oraz publikowanie cyfrowe i sieciowe

Pierwszym miejscem było **Narodowe Archiwum Cyfrowe – NAC**<sup>1</sup> mieszczące się przy ulicy Hankiewicza Działania NAC skupiają się na dwóch płaszczyznach: przechowywaniu, ewidencjonowaniu i udostępnianiu dokumentacji fotograficznej i audiowizualnej oraz digitalizacji analogowych materiałów archiwalnych, przejmowaniu i wieczystym przechowywaniu dokumentacji elektronicznej wytwarzanej głównie w instytucjach administracji państwowej. Studenci uczestniczyli w wykładzie "Systemy informatyczne w archiwach. Omówienie systemów informatycznych stosowanych w polskich archiwach" prowadzonym przez dra Karola Dowgiało

<sup>&</sup>lt;sup>1</sup> Narodowe Archiwum Cyfrowe NAC, [online]. Dostępny w World Wide Web: https://www. nac.gov.pl/ [dostęp: 21.01.2019].

Prelegent zaprezentował systemy informacyjne ZOSIA – Zintegrowany System Informacji Archiwalnej oraz "szukajwarchiwach.pl". Aplikacja ZOSIA, utworzona w 2007 roku, została przeznaczona do opracowania zbiorów archiwalnych Zarazem jest wykorzystywana we wszystkich archiwach państwowych oraz innych instytucjach czy uczelniach

Następnym punktem objazdu była **Mediateka Start-Meta**<sup>2</sup> , która mieści się w centrum Bielan przy ulicy Szegedyńskiej. Studenci zwiedzili budynek biblioteki, zapoznali się z jej historią i specyfiką zbiorów, jak również z funkcjonowaniem systemu bibliotecznego MATEUSZ Głównym zadaniem Mediateki jest udostępnianie wiedzy ze wszystkich dziedzin nauki zapisanej na różnych nośnikach W Mediatece Start-Meta młodzi ludzie rozpoczynają swoją przygodę z multimediami w skomputeryzowanym centrum edukacji – MultiCentrum. Mediateka Start-Meta to także miejsce spotkań kulturalno-naukowych, projekcji filmowych i spektakli teatralnych organizowanych w Sali Kinoffej oraz arena debat na IQ Ringu. Wyposażona jest również w najnowocześniejszy system przeznaczony do interaktywnych prezentacji – e-galerię Jako nowoczesna placówka udostępnia nie tylko tradycyjne książki, ale też zbiory audiowizualne: gry, filmy, muzyka, e-booki. Znajdują się w niej pomieszczenia do rozwijania zainteresowań informatycznych, zdolności muzycznych czy laboratorium techniczne, w którym dzieci z lokalnych szkół uczestniczą w warsztatach naukowych. Zawiera także dla najmłodszych interaktywny plac zabaw oraz pomieszczenie, gdzie można wyładować energię tzw. Wykrzyknik.

Na koniec dnia studentów zakwaterowano w Hostelu przy ulicy Chmielnej 5 w samym centrum Warszawy. W czasie wolnym była możliwość zwiedzania miasta.

Następnego dnia (17 kwietnia) studenci udali się do **Biblioteki Uniwersy**teckiej UW<sup>3</sup> przy ulicy Dobrej. W programie zaplanowano zwiedzanie budynku, zbiorów biblioteki wraz z prezentacją omawiającą system informacyjny oraz bazy tekstowe i bibliograficzne. Biblioteka stanowi wsparcie naukowo-dydaktyczne dla kadry i studentów UW, jednocześnie udostępniając zbiory wszystkim uprawnionym, zgodnie z regulaminem. Dąży do coraz lepszej widoczności swych zasobów w sieci oraz do sprawnego i globalnego informowania o nich Integruje informację o zbiorach bibliotek UW. Gromadzi zbiory w postaci elektronicznej i papierowej. Wykorzystuje unikatowe kolekcje historyczne, artystyczne i inne zbiory specjalne w celach naukowych, dydaktycznych i popularyzatorskich, stosuje nowe technologie oraz współpracuje z różnymi jednostkami oraz instytucjami nauki i kultury

<sup>&</sup>lt;sup>2</sup> Mediateka Start-Meta, [online]. Dostępny w World Wide Web: http://mediateka.waw.pl/index. php/pl/ [dostęp: 21.01.2019].<br><sup>3</sup> Biblioteka Uniwersytecka UW, [online]. Dostępny w World Wide Web: https://www.buw.

uw.edu.pl/ [dostęp: 21.01.2019].

Dużą atrakcją cieszył się ogród zaprojektowany na dachu budynku biblioteki, jak również architektura budynku oraz jej symbolika<sup>4</sup>. Od ulicy Dobrej można zobaczyć osiem tablic z fragmentami dawnych tekstów Wejście do biblioteki wieńczy symbol – otwarta księga. Na szczycie schodów znajdują się cztery kolumny wybitnych filozofów: Kazimierza Twardowskiego, Jana Łukasiewicza, Alfreda Tarskiego i Stanisława Leśniewskiego

Studenci uczestniczyli także w wykładzie, podczas którego omówiono stronę internetową biblioteki oraz repozytoria naukowe, w tym własne tworzone od 2012 roku5 Ponadto zaprezentowano narzędzia wyszukiwania, m in multiwyszukiwarkę naukową EDS, portale dziedzinowe, bazy i katalogi online oraz bibliotekę cyfrową e-bUW Omówiono system biblioteczno-informacyjny tworzony przez bazy wiedzy (zasoby elektroniczne, tradycyjne, repozytoria), oferujący najwyższą jakość informacji naukowej (zasoby, szkolenia, wykłady, warsztaty), wspierając i stymulując procesy badawcze i dydaktyczne<sup>6</sup>. Zademonstrowano działanie Systemu Wypożyczeń Warszawskich (BiblioWawa) – wspólnego projektu bibliotek warszawskich uczelni wyższych oferującego możliwość wypożyczania zbiorów tychże bibliotek na zasadzie wzajemności. Ponadto wskazano na nową usługę – informację bibliometryczną, która stanowi pakiet usług skierowanych do pracowników naukowych, pracowników dydaktycznych i doktorantów UW

Następnym punktem programu było zwiedzanie **Muzeum Narodowego w Warszawie**<sup>7</sup> mieszczącego się na Alejach Jerozolimskich Muzeum założone w 1862 roku prowadzi katalog zbiorów dostępny online, gdzie gromadzi cyfrowe wizerunki dzieł Zbiory Muzeum Narodowego w Warszawie liczą ok 830 tys dzieł sztuki polskiej i światowej, od antyku do współczesności, i obejmują malarstwo, rzeźbę, rysunki oraz ryciny, fotografie, numizmaty, a także przedmioty sztuki użytkowej i wzornictwo. W trakcie zwiedzania studenci poznali najwybitniejsze dzieła znajdujące się w zbiorach Muzeum. Trasa zwiedzania obejmowała wybrane obiekty z Galerii Faras, Galerii Sztuki Średniowiecznej, Galerii Sztuki XIX Wieku oraz Galerii Sztuki XX i XXI Wieku Z pewnością było to jedno z najciekawszych punktów programu wycieczki Muzeum Narodowe stało się swoistym oderwaniem od technologii cyfro-

<sup>&</sup>lt;sup>4</sup> Biblioteka Uniwersytecka UW – budynek i ogród, [online]. Dostępny w World Wide Web: https://www.buw.uw.edu.pl/o-nas/budynek-i-ogrod/ [dostęp: 21.01.2019].<br><sup>5</sup> Repozytorium Uniwersytetu Warszawskiego, [online]. Dostępny w World Wide Web: http://

depotuw.ceon.pl/ [dostęp: 21.01.2019].<br><sup>6</sup> Zob. *Strategia rozwoju systemu biblioteczno-informacyjnego Uniwersytetu Warszawskiego w la-*

tach 2017–2021 i 2021-2025. Założenia generalne. Propozycja do dyskusji, [online]. Dostępny w World Wide Web: https://www buw uw edu pl//wp-content/uploads/2017/12/Strategia-rozwoju-bibliotek-UW-projekt-BUW-3 pdf [dostęp: 05 11 2018] 7 Muzeum Narodowe w Warszawie, [online] Dostępny w World Wide Web: http://www mnw

art.pl/ [dostęp: 21.01.2019].

wej dzięki bardzo energicznej pani przewodnik, która próbowała zarazić wszystkich swoim entuzjazmem. Dużym zainteresowaniem wśród studentów cieszyły się arcydzieła Muzeum Narodowego: malarskie, rzeźbiarskie czy też rzeczy codziennego użytku z dawnych epok Zobaczyli m in obraz Jana Matejki *Bitwa pod Grunwaldem* czy odnaleziony w 2011 roku obraz *Pomarańczarki* Aleksandra Gierymskiego<sup>s</sup>.

Trzeci dzień (18 kwiecień) studenci rozpoczęli od zwiedzania **Muzeum Frydery**ka Chopina<sup>9</sup> o charakterze multimedialnym. Było to w pełni interaktywne muzeum, którego misją jest kultywowanie pamięci kompozytora oraz udostępnianie wiedzy, przedmiotów na jego temat. Uczestnicy mogli zwiedzić na własną rękę budynek, zobaczyć przedmioty należące do kompozytora, np. listy do przyjaciół, czy też wysłuchać za pomocą nowej technologii muzyki, jaką skomponował sławny pianista

Ostatnim miejscem w Warszawie, które odwiedziła grupa, była **Biblioteka Narodowa**10, mieszcząca się przy Alei Niepodległości Po wysłuchaniu prelekcji na temat historii instytucji, jej zbiorów i funkcjonowania rozpoczęto zwiedzanie budynku, w tym czytelni oraz wypożyczalni. Omówiono usługi biblioteki, m.in. konserwację i odkwaszanie zbiorów, zasoby informacyjne online, projekty wirtualne oraz bazy i bibliografie online. Biblioteka gromadzi książki, periodyki, publikacje elektroniczne i audiowizualne wydawane na terenie Polski oraz polonika zagraniczne Jest najważniejszą biblioteką naukową o profilu humanistycznym, głównym archiwum piśmiennictwa narodowego i krajowym ośrodkiem informacji bibliograficznej o książce, placówką naukową, a także ważnym ośrodkiem metodycznym dla bibliotek w Polsce. Jako nieliczna posiada dostęp do egzemplarza obowiązkowego<sup>11</sup>, tzn. zbiera egzemplarz każdej wydanej w Polsce książki Oferuje także katalogi online oraz zasoby cyfrowe<sup>12</sup> dostępne na terenie biblioteki, np.: Europeana, Academica, Polona

<sup>&</sup>lt;sup>8</sup> Zob. "Pomarańczarka" Gierymskiego wróciła do Polski, [online]. Dostępny w World Wide Web: https://culture pl/pl/wydarzenie/pomaranczarka-gierymskiego-wrocila-do-polski [dostęp: 05.11.2018].<br>9 Muzeum Fryderyka Chopina, [online]. Dostępny w World Wide Web: http://chopin.museum/

pl [dostęp: 21.01.2019].<br><sup>10</sup> Biblioteka Narodowa, [online]. Dostępny w World Wide Web: https://www.bn.org.pl/ [dostęp:

<sup>21 01 2019]</sup>

<sup>&</sup>lt;sup>11</sup> Zob. Ustawa z dnia 7 listopada 1996 r. o obowiązkowych egzemplarzach bibliotecznych, Dz.U. 2018 poz 545, Obwieszczenie Marszałka Sejmu Rzeczypospolitej Polskiej z dnia 6 marca 2018 r w sprawie ogłoszenia jednolitego tekstu ustawy o obowiązkowych egzemplarzach bibliotecznych, [online]. Dostępny w World Wide Web: http://prawo.sejm.gov.pl/isap.nsf/DocDetails.xsp?id=W-DU20180000545 [dostęp: 05 11 2018] 12 Zasoby informacyjne online, [online] Dostępny w World Wide Web: https://www bn org pl/

katalogi/zasoby-informacyjne-online [dostęp: 21.01.2019].

Po zwiedzeniu Biblioteki Narodowej studenci autokarem pojechali w dalszą część wycieczki, która odbyła się w Poznaniu Około godziny 18 zameldowali się w Szkolnym Schronisku Młodzieżowym "Hanka" przy ulicy Biskupińskiej 27.

Dzień czwarty (19 kwiecień) studenci rozpoczęli od zwiedzania **Oddziału Biblioteki Kórnickiej**13 mieszczącej się na Starym Mieście w Poznaniu w Pałacu Działyńskich Wysłuchali prezentacji na temat rodu Działyńskich i ich spuścizny, podczas której zaprezentowano historię założenia placówki oraz samego zamku w Kórniku. Wspomniano legendę o Białej Damie, która według podań w nocy schodzi z obrazu i odjeżdża w karocy Studenci zwiedzili pomieszczenia budynku, w których dawniej mieściły się jadalnie, sekretariaty, pokoje służbowe Obecnie mieści się tam obszerna czytelnia, dział zajmujący się digitalizacją, dwie reprezentacyjne sale, często wynajmowane na różne okazje Tradycją są również organizowane "Czwartki Literackie". Omówiono również zasoby oraz projekty Biblioteki Kórnickiej, m.in. zbiory specjalne, Teki Dworzaczka oraz bibliotekę cyfrową, w tym odrębny w strukturze Dział Elektronicznych Tekstów Humanistycznych zajmujący się wyłącznie digitalizacją

Kolejnym miejscem na liście było **Muzeum Literackie Henryka Sienkiewicza** znajdujące się w pobliżu Oddziału Biblioteki Raczyńskich. Muzeum powstało z inicjatywy Ignacego Mosia, który był wielbicielem pisarza Studenci wysłuchali historię sławnego pisarza oraz mogli zobaczyć eksponaty należące do niego, np. pierwsze wydania powieści, rękopisy, listy, przedmioty codziennego użytku – meble Można było także zobaczyć multimedia – filmy, wystawy wirtualne

Po zakończeniu zwiedzania studenci mogli udać się na zakwaterowanie, zwiedzić Poznań lub dla chętnych – zwiedzić galerię sztuki współczesnej

Ostatni dzień wycieczki zaczął się od odwiedzenia najciekawszego według studentów obiektu - Zamku Działyńskich czyli Muzeum-Zamku<sup>14</sup> w Kórniku. Na miejscu studenci napotkali na coś ciekawego, mianowicie kapcie, które każdy musiał założyć, żeby móc zwiedzić zasoby zamku Studenci zobaczyli wiele eksponatów należących do rodu Działyńskich oraz inne sprowadzane z różnych miejsc. Dawne pomieszczenia, meble, obrazy – słynny obraz Białej Damy, broń, zbroje, eksponaty z polowań. Pani przewodnik opowiedziała o dorobku, który udało się zachować, oprowadziła po całym Zamku, pokazując przez okno Arboretum, czyli przepiękny ogród, w którym znajdują się dziewiętnastowieczne magnolie Po zwiedzaniu był czas na wejście do ogrodu i podziwianie roślin z bliska Zwieńczeniem wycieczki była prelekcja i prezentacja starodruków medycznych z kolekcji biblioteki kór-

<sup>&</sup>lt;sup>13</sup> Biblioteka Kórnicka, [online]. Dostępny w World Wide Web: http://www.bkpan.poznan.pl/ palac/ [dostęp: 21.01.2019].<br><sup>14</sup> *Ibidem*.

nickiej, których studenci mogli dotknąć w rękawiczkach ochronnych Podczas objazdu naukowego studenci zdobyli wiele cennych informacji dotyczących systemów bibliotecznych i archiwalnych, jak również technologii cyfrowych, w tym funkcjonowania bibliotek i repozytoriów cyfrowych Ponadto zapoznali się z różnorodnością narzędzi wyszukiwawczych, baz tekstowych i bibliograficznych oraz zasobami online. Wycieczka programowa, którą odbyli studenci, oprócz oczywistego waloru kształcącego, pozwoliła na lepsze poznanie problematyki poruszanej na kierunku architektura informacji, m.in. internetowych systemów wyszukiwawczych, infometrii, bibliometrii, strategii i metod pozyskiwania informacji czy sieci i systemów informacyjnych aż po tworzenie baz danych. Należy podkreślić, iż wycieczka poszerzyła horyzonty każdego ze studentów, który miał przyjemność w niej uczestniczyć. Sama możliwość dowiedzenia się "od ręki", jak funkcjonują różne instytucje kulturalne i ich systemy informacyjne, była krzewiącym wiedzę przeżyciem. Dodatkowo wyprawa dała studentom możliwość zintegrowania się, a także każdemu z uczestników dostarczyła praktycznej wiedzy

## Bibliografia

- *"Pomarańczarka" Gierymskiego wróciła do Polski*, https://culture pl/pl/wydarzenie/pomaranczarka-gierymskiego-wrocila-do-polski
- *Strategia rozwoju systemu biblioteczno-informacyjnego Uniwersytetu Warszawskiego w latach 2017–2021 i 2021–2025. Założenia generalne. Propozycja do dyskusji*, https://www buw uw edu pl//wp-content/uploads/2017/12/Strategia-rozwoju-bibliotek-UW-projekt-BUW-3 pdf
- Ustawa z dnia 7 listopada 1996 r. o obowiązkowych egzemplarzach bibliotecznych, Dz.U. 2018 poz 545, Obwieszczenie Marszałka Sejmu Rzeczypospolitej Polskiej z dnia 6 marca 2018 r. w sprawie ogłoszenia jednolitego tekstu ustawy o obowiązkowych egzemplarzach bibliotecznych, http://prawo sejm gov pl/isap nsf/DocDetails xsp?id=W-DU20180000545

http://chopin.museum/pl

http://depotuw.ceon.pl/

http://mediateka waw pl/index php/pl/

http://www.bkpan.poznan.pl/

http://www.bkpan.poznan.pl/palac/

http://www.mnw.art.pl/

https://www.bn.org.pl/

https://www bn org pl/katalogi/zasoby-informacyjne-online

https://www.buw.uw.edu.pl/

https://www.buw.uw.edu.pl/o-nas/budynek-i-ogrod/

https://www.nac.gov.pl/

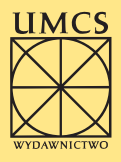